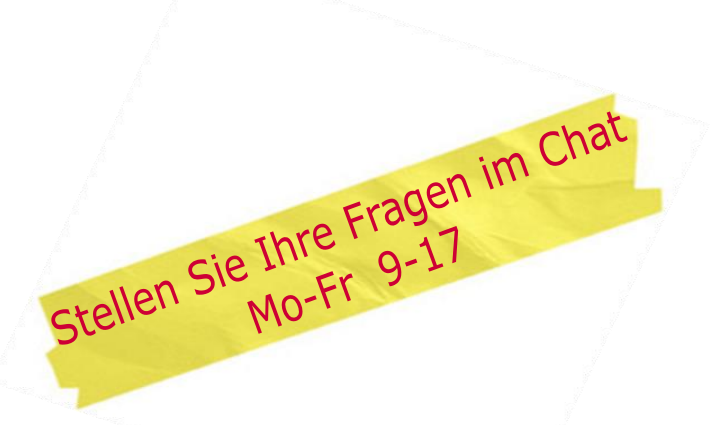

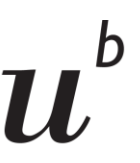

UNIVERSITÄT **BERN** 

Universitätsbibliothek Bern

# Finden statt suchen!

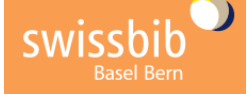

# Rechercheoberfläche swissbib Basel Bern

# **Um was geht es?**

swissbib Basel Bern verzeichnet die Bestände von über 200 wissenschaftlichen Bibliotheken in Basel und Bern. Dazu gehören Bibliotheken der Universitäten Basel und Bern, die Nationalbibliothek, einige Spezialbibliotheken sowie Fachhochschulbibliotheken. Zudem sind auch die Bestände der Kooperativen Speicherbibliothek Schweiz, der ZB Solothurn und den Eidgenössischen Hochschulinstituten für Berufsbildung (EHB) durchsuchbar.

### **Was findet man in swissbib Basel Bern?**

#### **Suchbereich «Bücher & mehr»**

Bücher, E-Books, Zeitschriften, E-Journals, Zeitungen, CD/DVD, Datenbanken etc. Verzeichnet sind die Titel dieser Medien, in der Regel nicht einzelne Artikel oder Kapitel daraus.

#### **Suchbereich «Artikel & mehr»**

Artikel, Buchkapitel, Textbeiträge usw. aus E-Journals, E-Books und Datenbanken.

# **Einstieg im Suchbereich «Bücher & mehr»**

#### **Anmelden und suchen https://baselbern.swissbib.ch oder www.unibe.ch/ub**

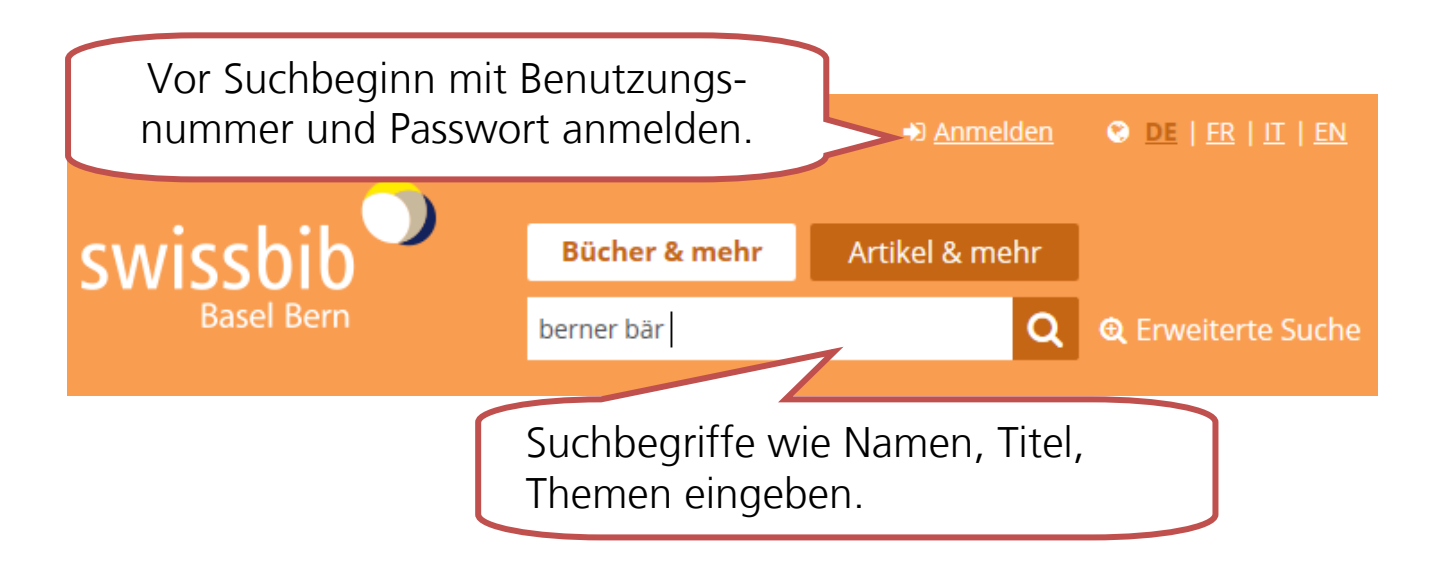

# **Trefferliste**

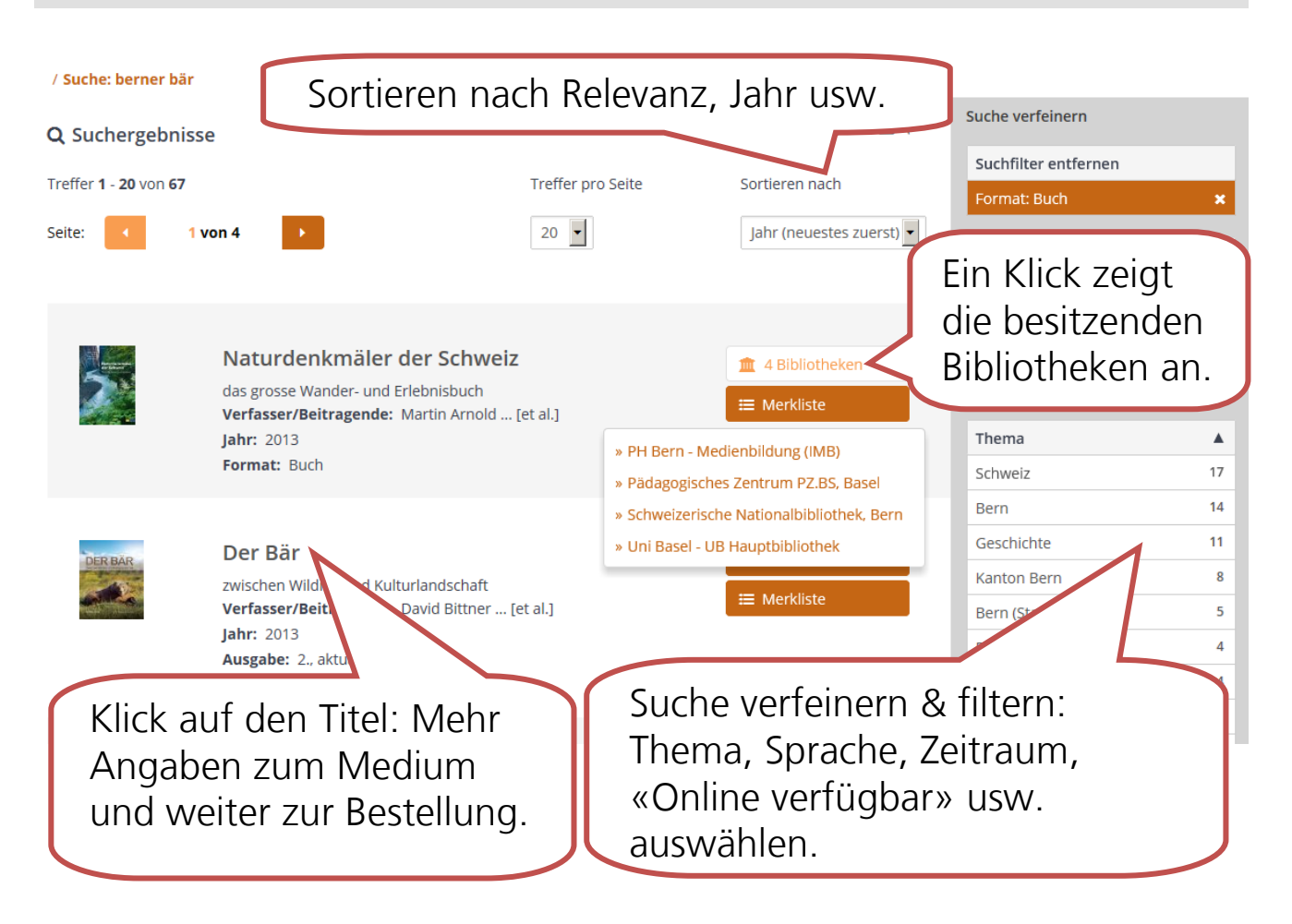

#### **Bestellen**

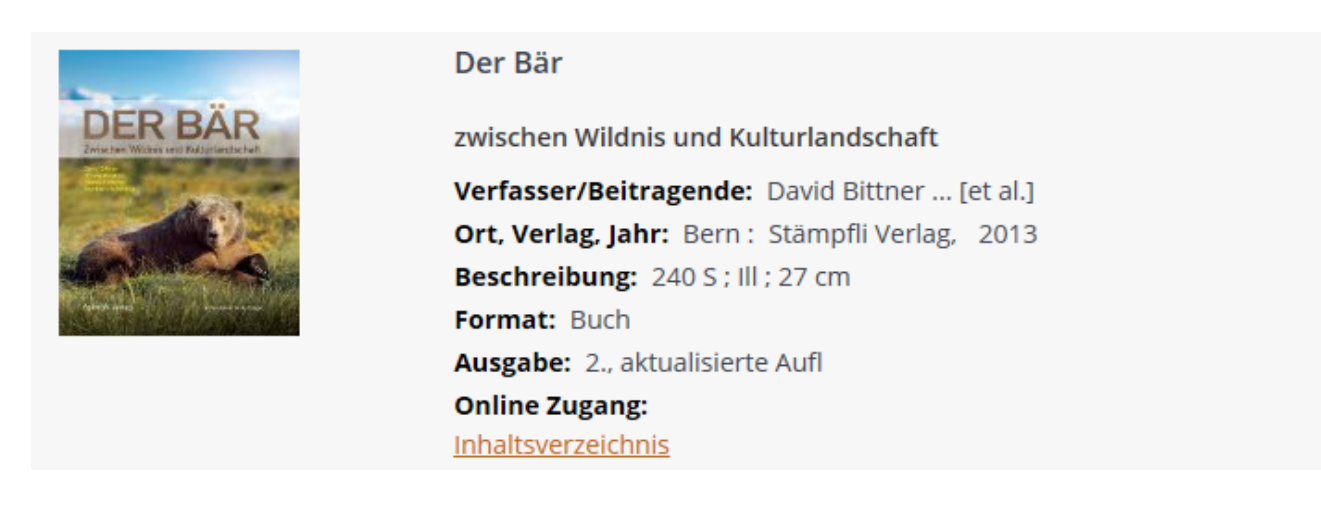

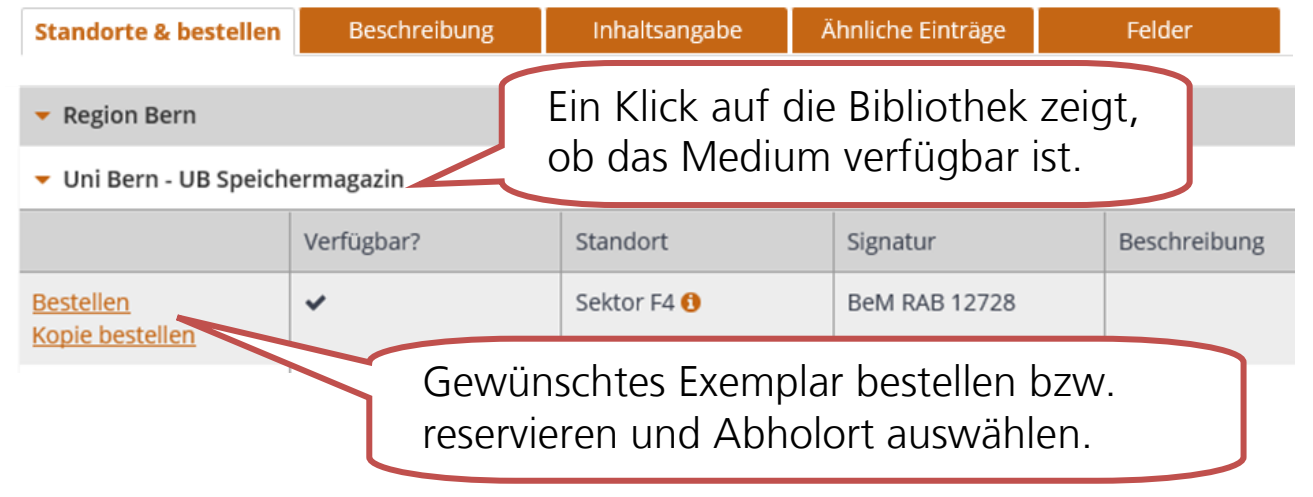

# **Suchtipps**

#### **E-Books finden**

Suchfilter «Online verfügbar» verwenden (z.B. «Uni Bern – Online» oder «Freier Zugang – Online»).

#### **Treffermenge einschränken**

Zu grosse Treffermenge: Suchfilter in der rechten Spalte verwenden.

#### **Bevorzugte Bibliotheken auswählen**

In "My swissbib" Bibliotheken zu "Meine Bibliotheken" hinzufügen.

#### **Erweiterte Suche verwenden**

So lassen sich gezieltere Suchen absetzen.

# **E-Ressourcen im Suchbereich «Artikel & mehr»**

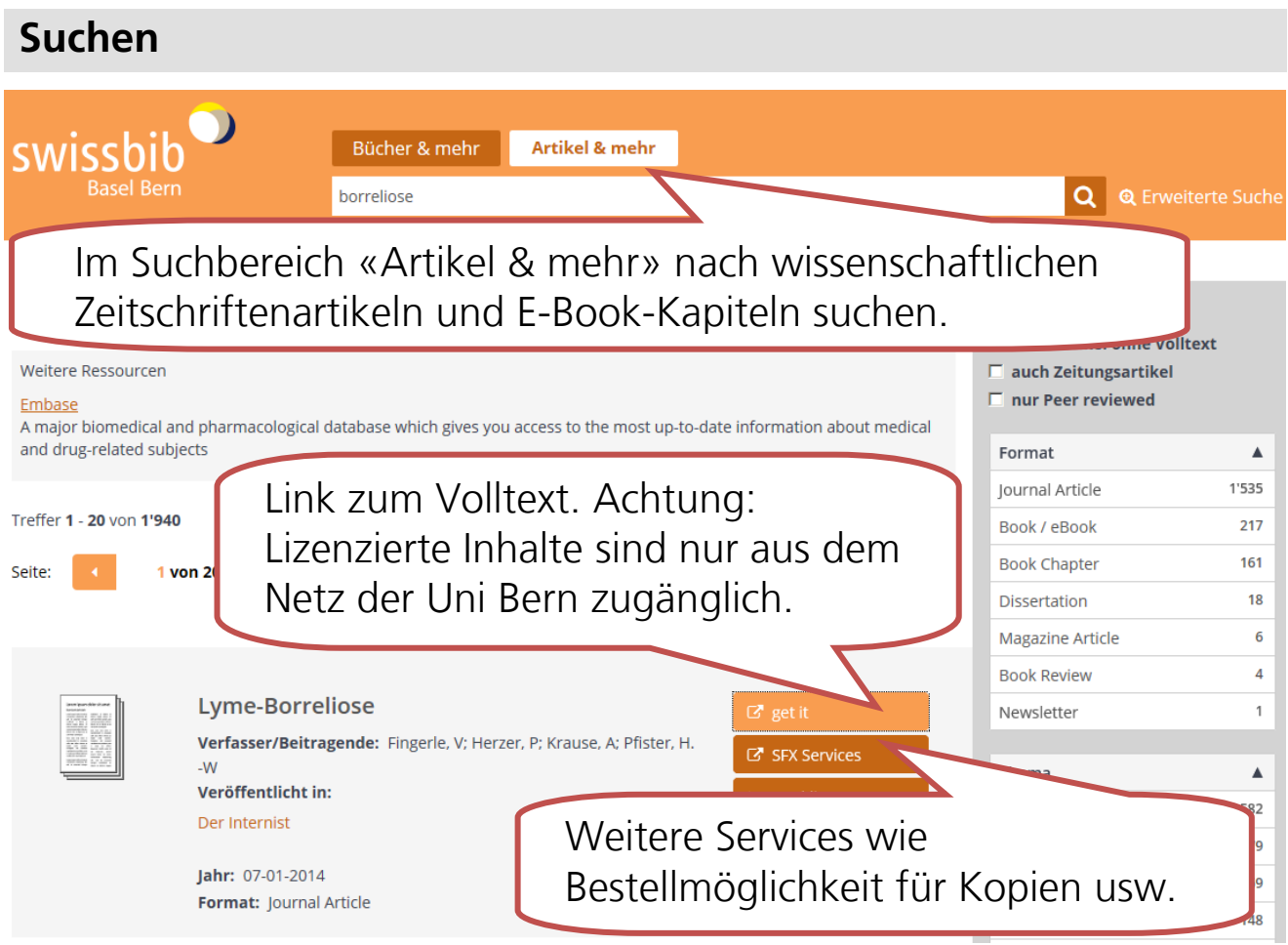

# **Zugänglichkeit von E-Ressourcen**

In den meisten Fällen kann von einem Universitätsstandort oder einer Bibliothek der Uni Bern aus direkt auf den elektronischen Volltext von E-Books, Datenbanken (Suchbereich «Bücher & mehr») sowie Artikel aus E-Journals (Suchbereich «Artikel & mehr») zugegriffen werden.

Für eine vertiefte wissenschaftliche Recherche empfehlen wir unsere Datenbanken: www.ub.unibe.ch/datenbanken

### **Hilfe & weitere Infos**

FAQs: https://baselbern.swissbib.ch/HelpPage/faq Live-Chat: Mo-Fr, 9:00-17:00 Telefonische Auskunft: 031 631 92 11 Auskunft per E-Mail: [info@ub.unibe.ch](mailto:info@ub.unibe.ch) Beratungen vor Ort in Ihrer Bibliothek

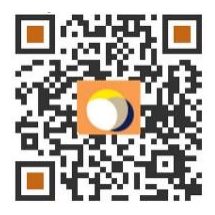